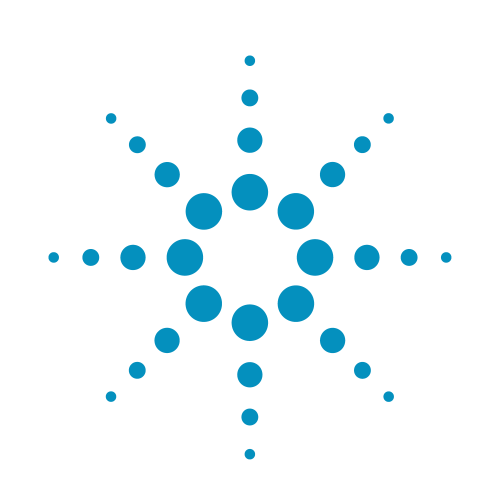

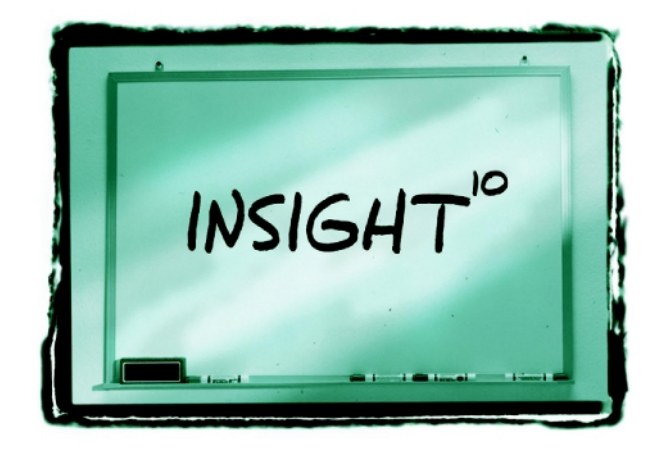

用您的电源缩短测试时间的 **10** 项提示

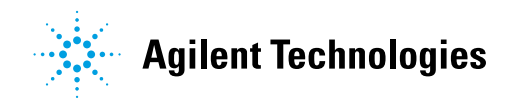

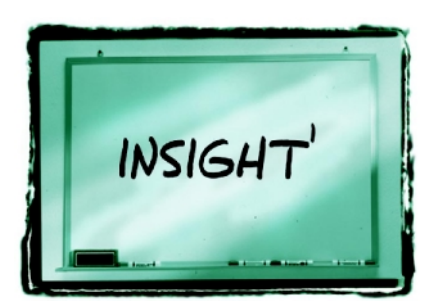

# **DUT**

 $I/O$ DUT DUT  $\bullet$ DUT

## DUT

DUT

## DUT DUT

- DUT
- 
- 
- 

# DUT

- DUT
- 
- 
- 等待所有上述动作完成:

# **DUT**

- 
- 
- 
- 

DUT

# DUT

 $\bullet$ 

- 
- -
- 
- -
- 
- -
	-
- 
- 
- -
	- -
		-
		-
	-
- 
- 
- DUT
- 
- 
- 
- 
- 
- 
- -
- 
- 
- 
- - -
		-
		-

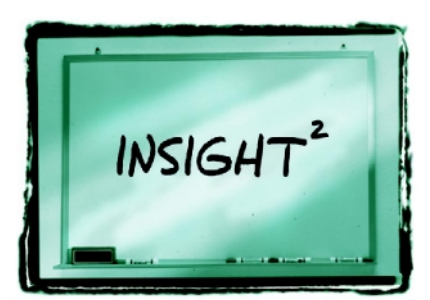

GPIB

GPIB

OUTPUT Dev1;"MEAS:VOLT?" OUTPUT Dev2;"MEAS:VOLT?" ENTER Dev1;"Volt1 ENTER Dev2;"Volt2

VISA

viQueryf()

viPrintf() and viScanf()

viPrintf(viDev1, "MEAS:VOLT?\n"); viPrintf(viDev2, "MEAS:VOLT?\n"); viScanf(viDev1, "%lf",&Volt1); viScanf(viDev2, "%lf",&Volt2);

OUTPUT Dev1;"VOUT1?" ENTER Dev1;"Volt1 OUTPUT Dev1;"VOUT2?" ENTER Dev1;"Volt2

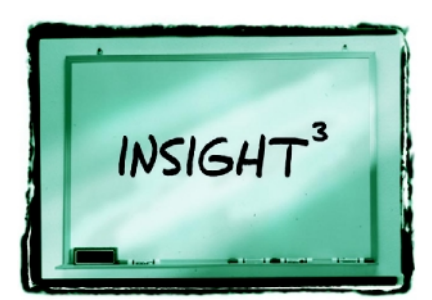

 $\mathcal{L}=\mathcal{L}(\mathcal{L}(\mathcal{$ 

 $\overline{\phantom{a}}$ 转换器(图2 。它们已经接到DUT,不

DUT

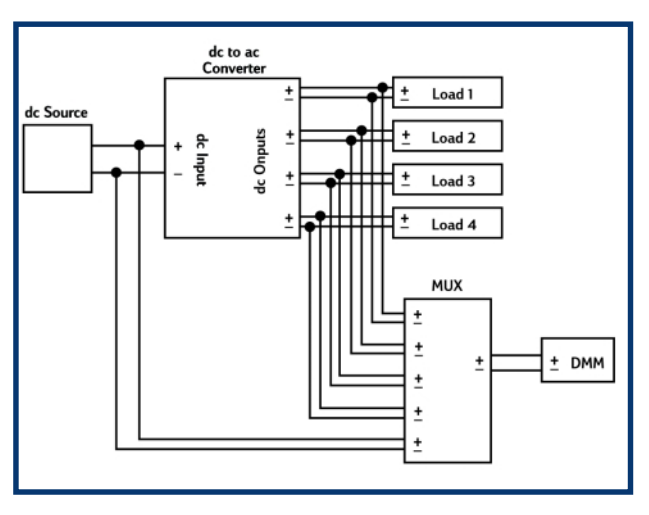

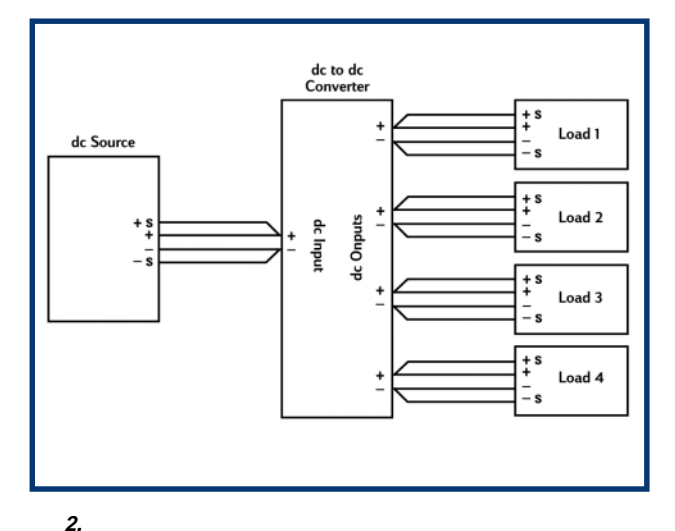

 **1.** 用一台数字多用表测试四路输出直流—直流转换器

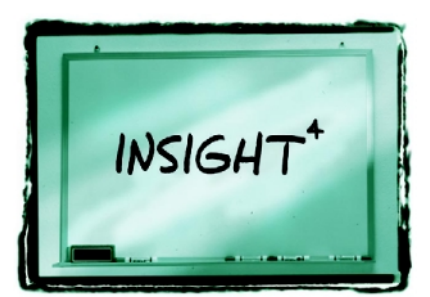

# ATE

 $\bullet$ 

 $\bullet$ 

**GPIB** 

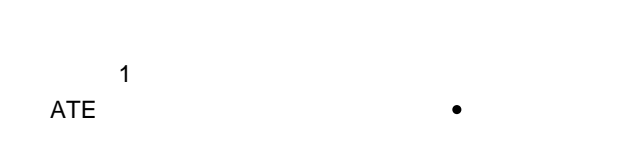

**DISCRETE COMPONENTS** ONE-BOX **VOLTAGE**<br>PROGRAMMER **CURRENT**<br>PROGRAMMER T T Ç र POWER SOURCE ONE-BOX<br>POWER PRODUCT र J **CURRENT READBACK** ţ र **VOLTAGE READBACK** DEVICE<br>UNDER<br>TEST र 丂 DEVICE<br>UNDER<br>TEST τ  $\overline{z}$ **DMV OR<br>POWER<br>ANALYZER** N  ${\sf LOAD}$ D LOAD

V A

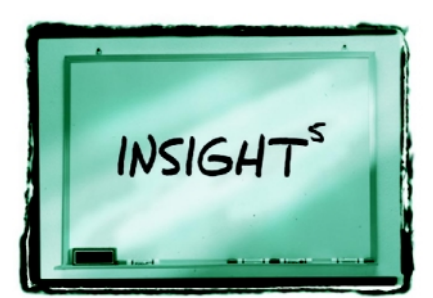

低价的浮点数字信号处理(DSP DSP

FFT

DSP

DSP

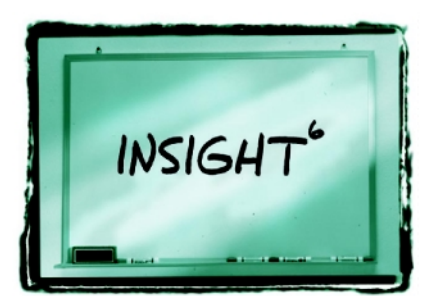

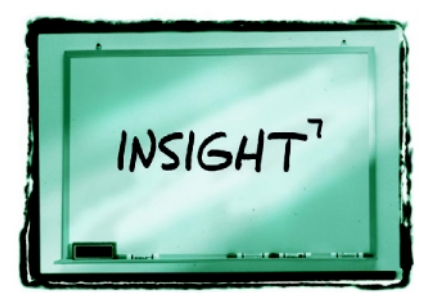

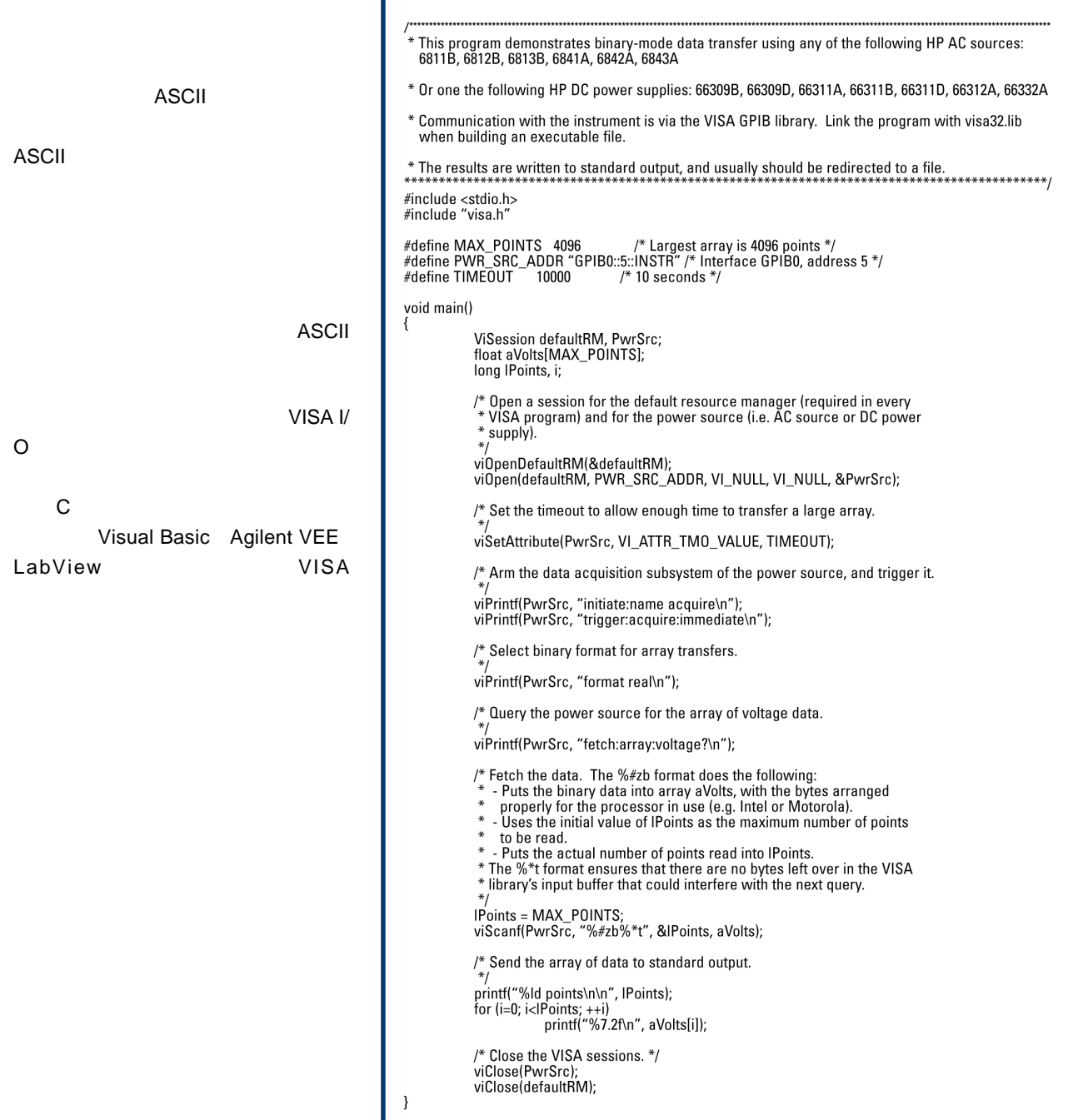

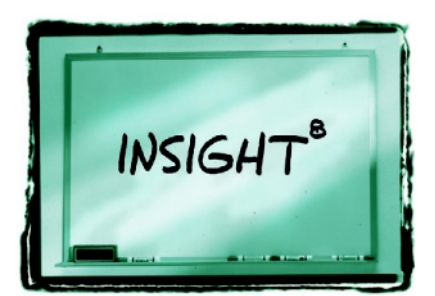

 $cc$ GPIB CC  $cc$ **GPIB** GPIB SRQ  $CC$ SRQ Agilent CV CC

SRQ

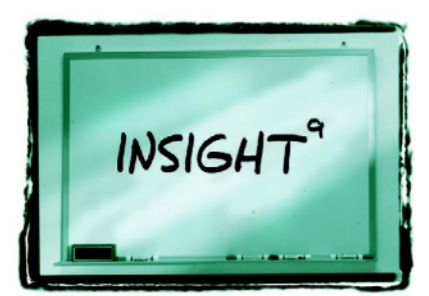

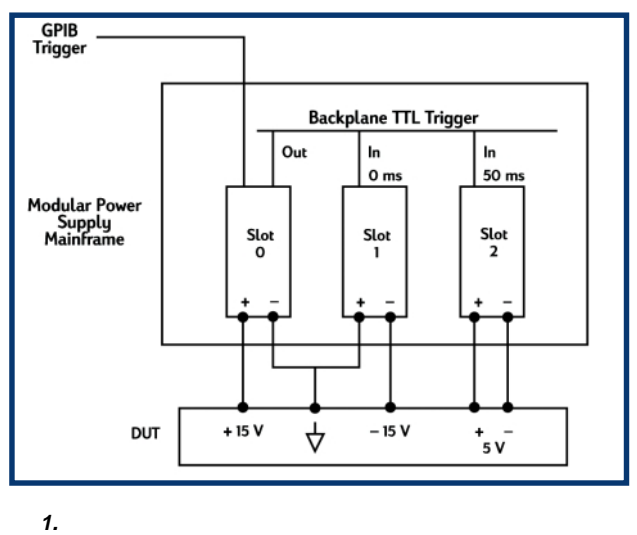

 $\blacksquare$ 

2  $\blacksquare$ 

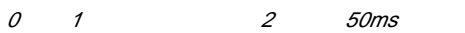

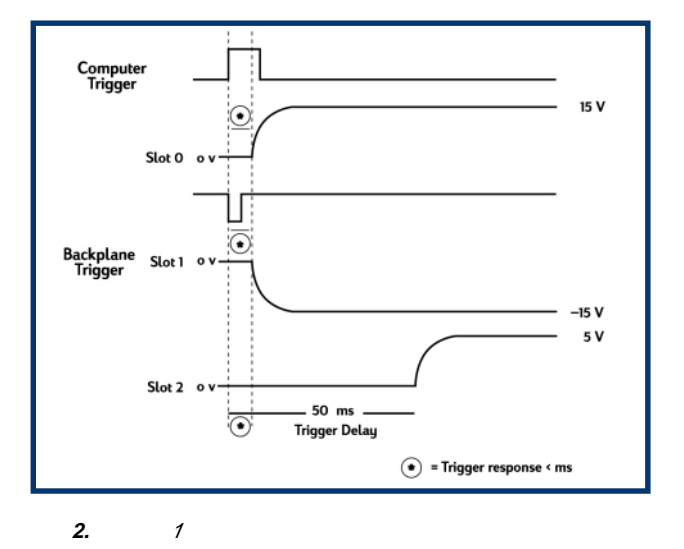

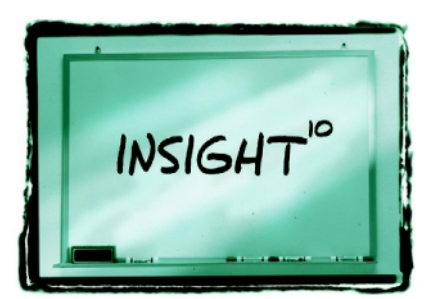

" OUTPUT OFF"

Agilent E-mail  $\blacktriangleright$ 

### **Internet**

## **www.agilent.com/find/assist**

在线帮助:

### 热线电话:**800-810-0189**

Email: tm\_asia@agilent.com ©Agilent Technologies, Inc. 2005 5968-6359CHCN 2005 1 118 16 16 电话: 800-810-0189 (010) 65647888  $(010)$  65647666  $\frac{1}{2}$  100022 268 来福士广场办公楼 7 电话: (021) 23017688  $(021) 63403229$ 邮编: 200001 233 中信广场 66 07-08 电话: (020) 86685500 传真: (020) 86695074 邮编: 510613  $\mathbf{z}$ :  $\mathbf{z}$ 0908-0912 电话: (028) 86165500 传真: (028) 86165501 610012 5002 4912-4915 电话: (0755) 82465500 传真: (0755) 82460880 邮编: 518008 地址: 西安市科技二路 68 A106 电话: (029) 87669811 (029) 87669812 传真: (029) 87668710  $\frac{1}{2}$  710075 1111 太古城中心 1 24 电话: (852) 31977777 传真: (852) 25069256 Agilent Www. agilent-ech.com/find/insight10

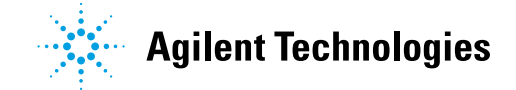

### 10

**Agilent**